## ВОЗМОЖНЫЕ ПРОБЛЕМЫ В ПРОЦЕССЕ РАБОТЫ ТЕРМИНАЛЬНОГО ОБОРУДОВАНИЯ

(типичные неисправности и методы их устранения)

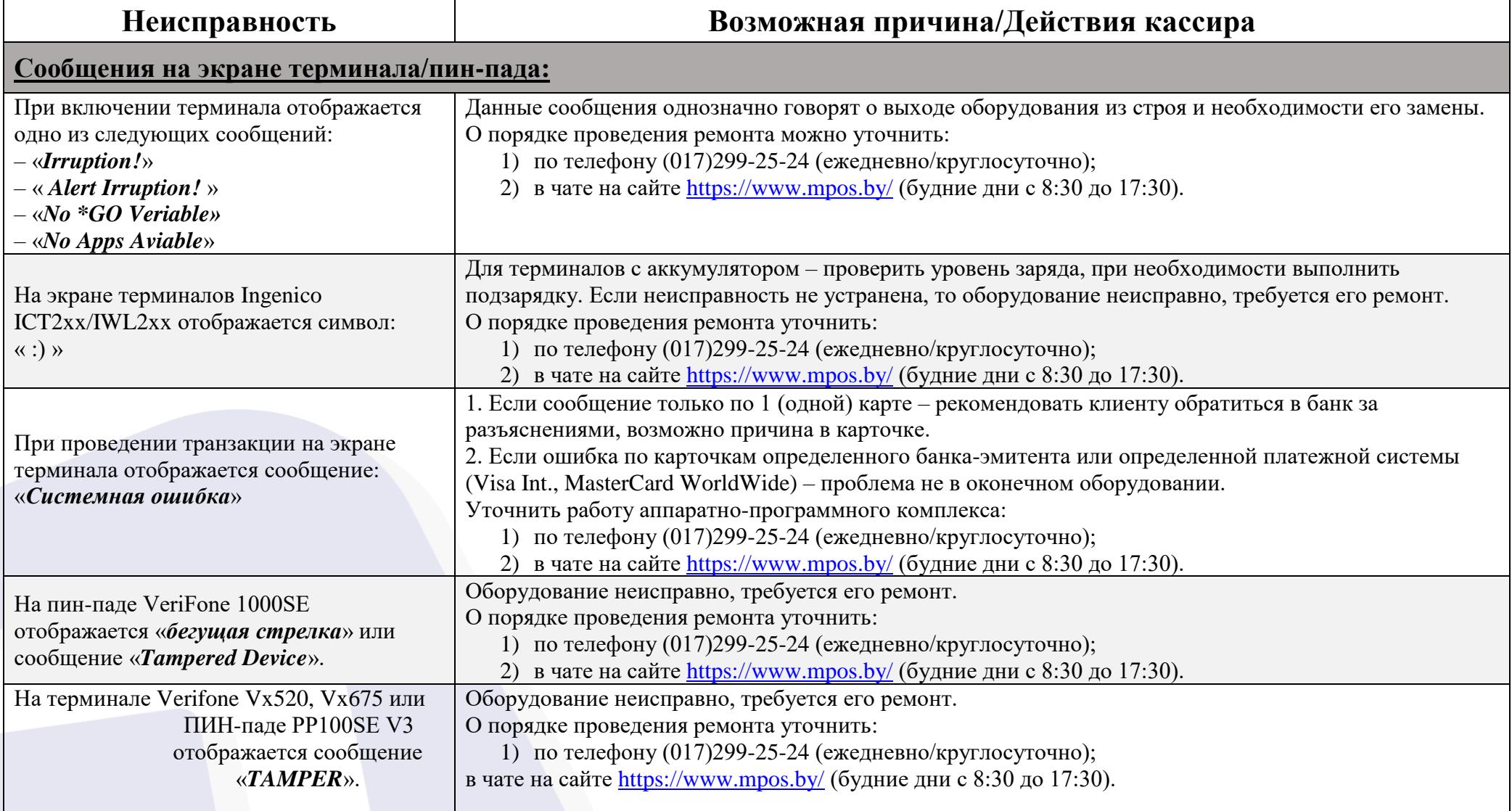

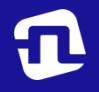

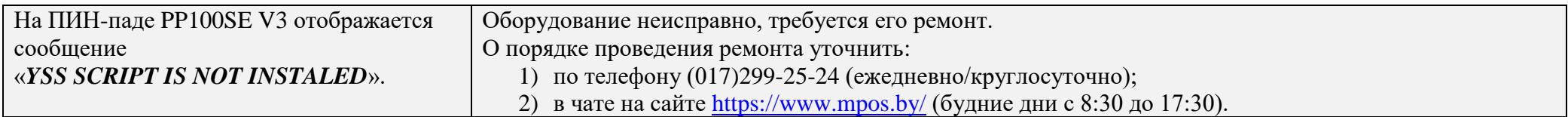

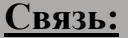

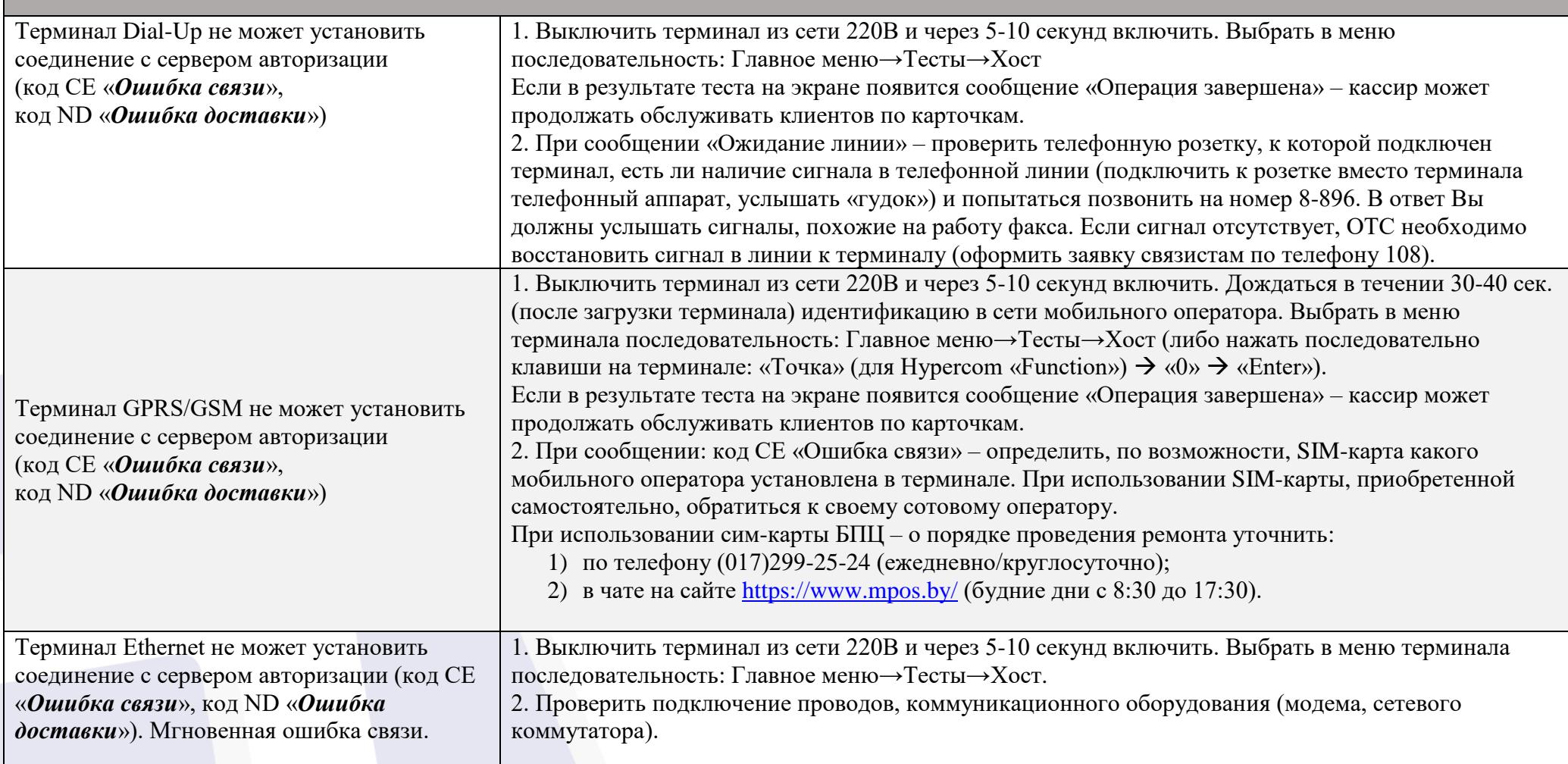

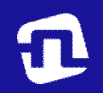

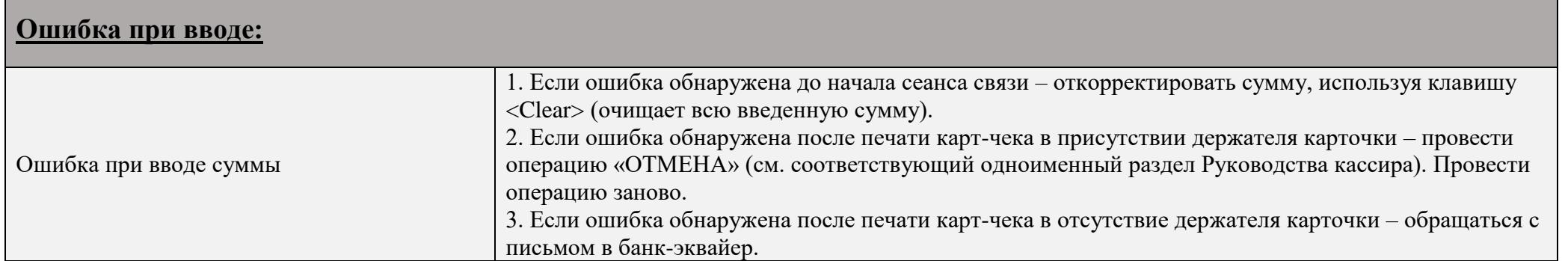

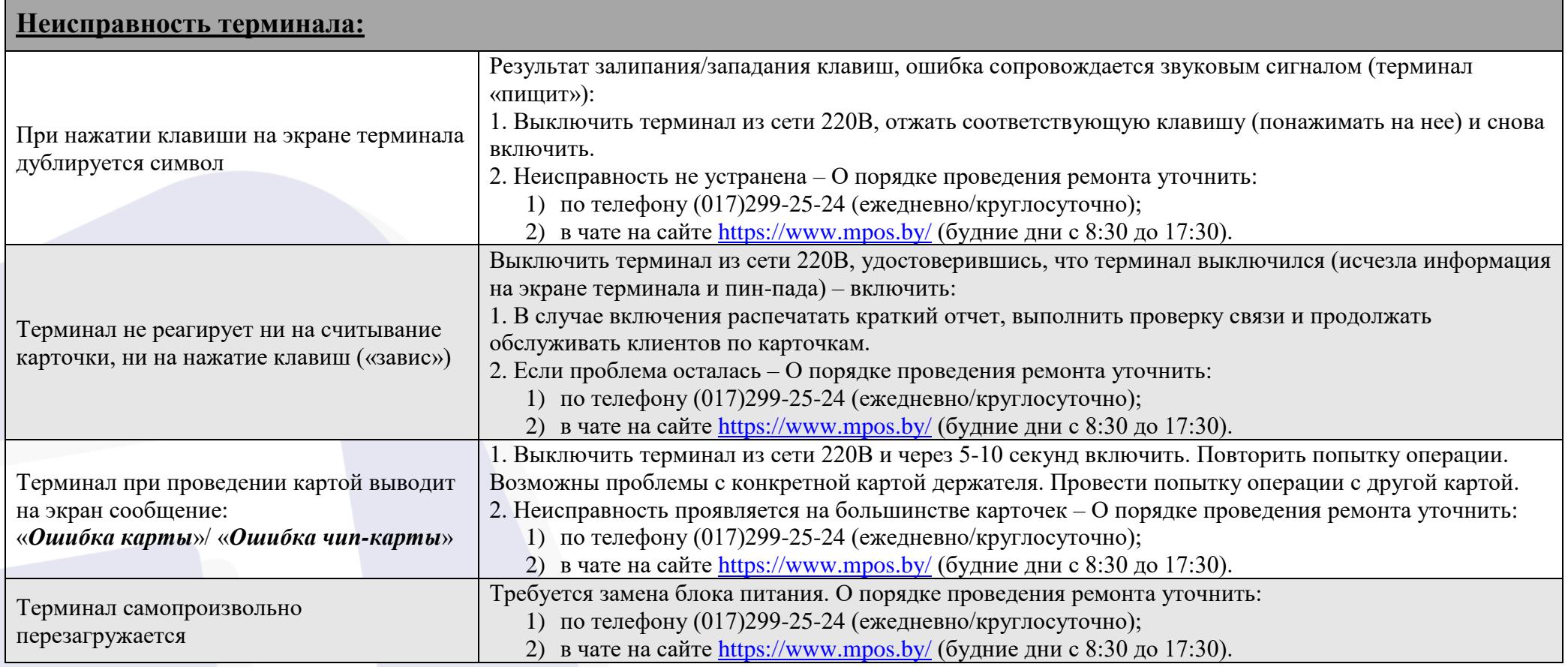

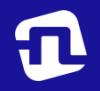

ОАО «Банковский процессингов» (1992)<br>В «Банковский центр» (1992)

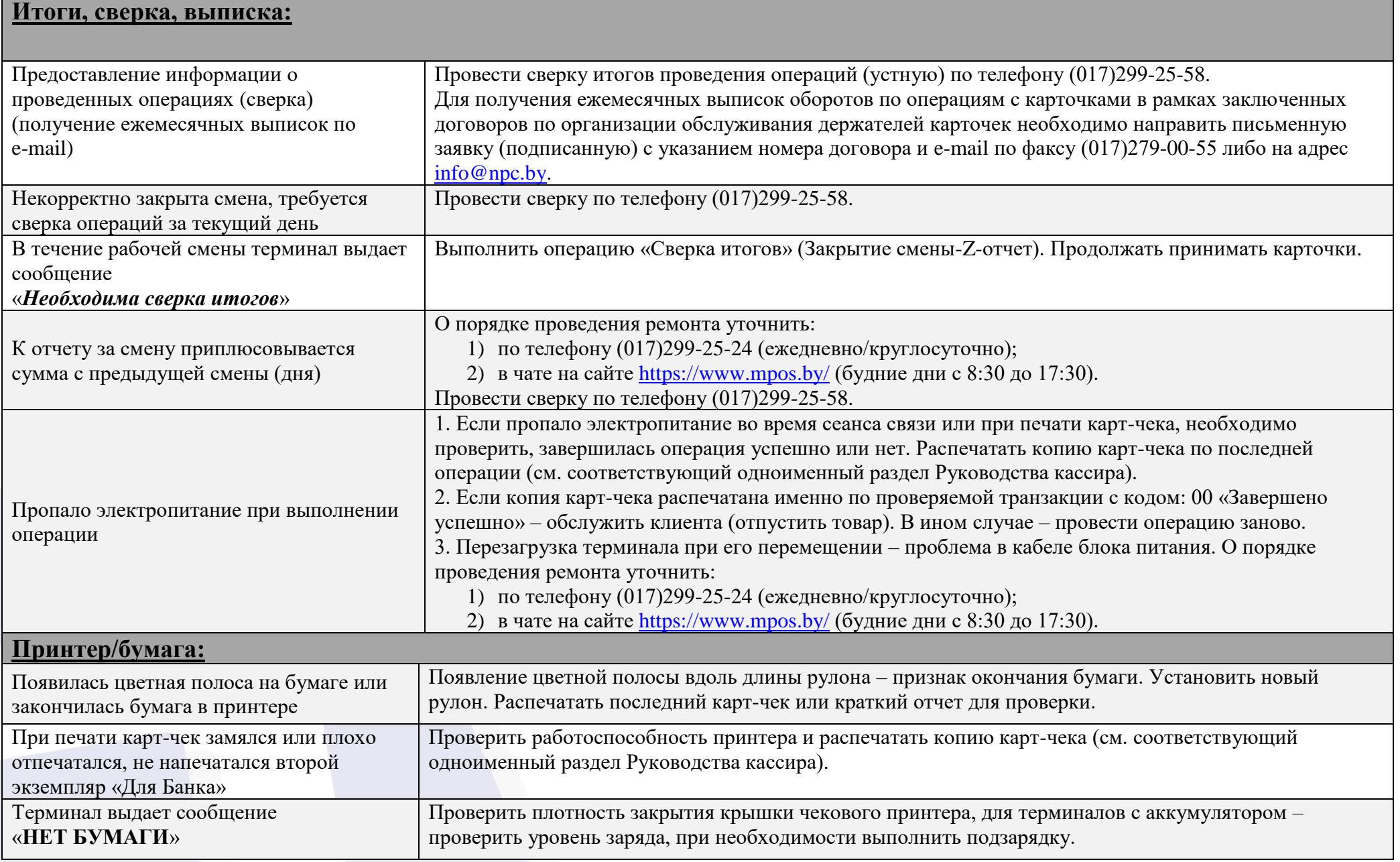

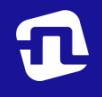

ОАО «Банковский процессинговый центр»